# Exceptions: An OO Way for Handling Errors

#### Rajkumar Buyya Grid Computing and Distributed Systems (GRIDS) Laboratory Dept. of Computer Science and Software Engineering University of Melbourne, Australia http://www.buyya.com

1

3

### **Introduction**

- **Rarely does a program runs successfully at its** very first attempt.
- It is common to make mistakes while developing as well as typing a program.
- **Such mistakes are categorised as:**
- syntax errors compilation errors.
	- semantic errors– leads to programs producing unexpected outputs.
- runtime errors most often lead to abnormal termination of programs or even cause the system to crash.

2

## Common Runtime Errors

- **Dividing a number by zero.**
- Accessing an element that is out of bounds of an array.
- Trying to store incompatible data elements.
- **Using negative value as array size.**
- Trying to convert from string data to a specific data value (e.g., converting string "abc" to integer value).
- File errors:
	- opening a file in "read mode" that does not exist or no read permission
- Opening a file in "write/update mode" which has "read only" permission.
- Corrupting memory: common with pointers
- **Any more** ...

### Without Error Handling – Example 1

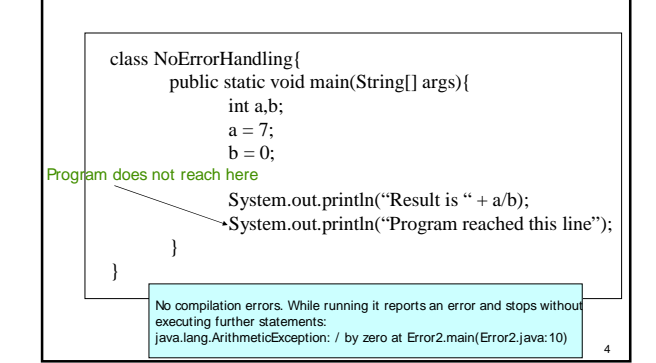

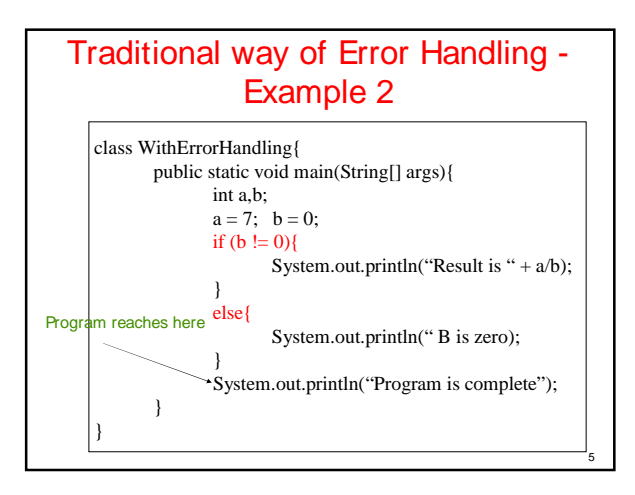

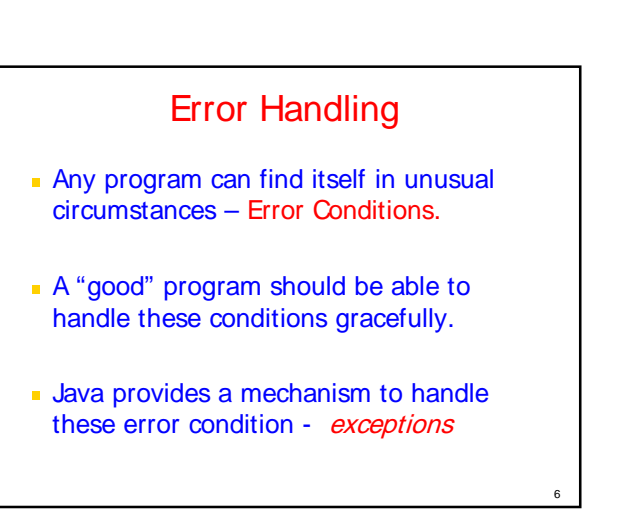

#### **Exceptions**

- **An exception is a condition that is caused** by a runtime error in the program.
- **Provide a mechanism to signal errors** directly without using flags.
- **Allow errors to be handled in one central** part of the code without cluttering code.

7

9

#### Exceptions and their Handling

- **When the JVM encounters an error such as** divide by zero, it creates an exception object and throws it  $-$  as a notification that an error has occurred.
- If the exception object is not caught and handled properly, the interpreter will display an error and terminate the program.
- If we want the program to continue with execution of the remaining code, then we should try to catch the exception object thrown by the error condition and then take appropriate corrective actions. This task is known as *exception handling*.

8

10

### Common Java Exceptions

- **ArithmeticException**
- **ArrayIndexOutOfBoundException**
- **ArrayStoreException**
- **FileNotFoundException**
- IOException general I/O failure
- NullPointerException referencing a null object
- **CutOfMemoryException**
- **SecurityException when applet tries to perform an** action not allowed by the browser's security setting.
- **StackOverflowException**
- StringIndexOutOfBoundException

### Exceptions in Java

- A method can signal an error condition by throwing an exception - throws
- The calling method can transfer control to a exception handler by catching an exception - try, catch
- Clean up can be done by finally

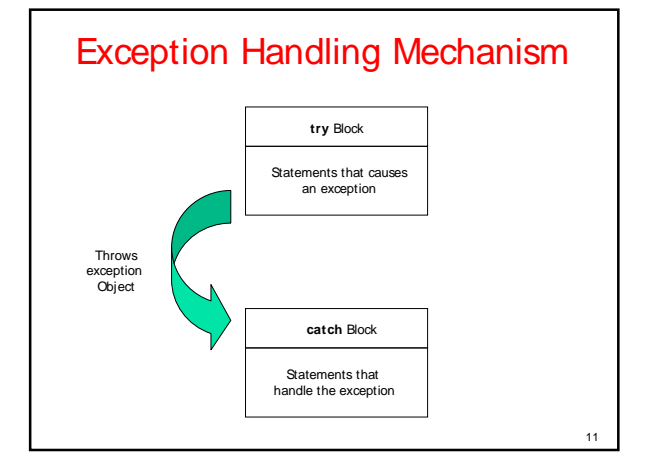

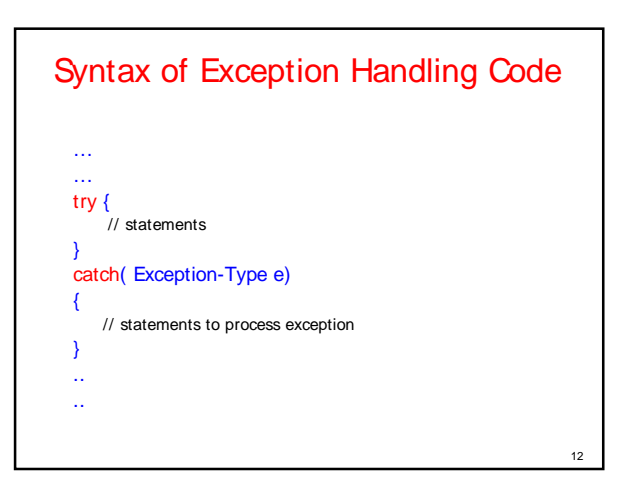

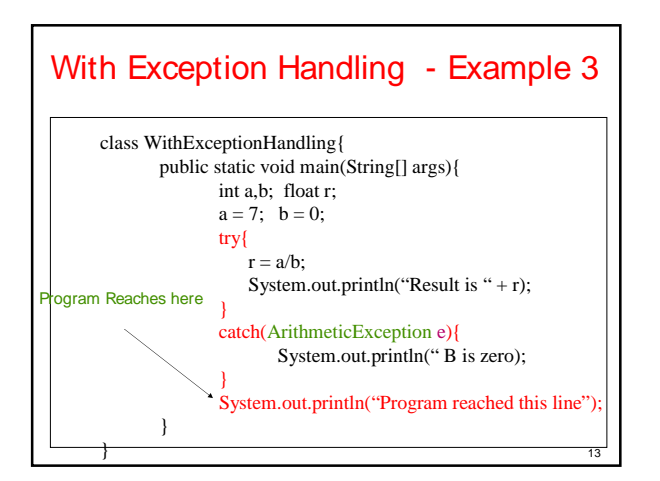

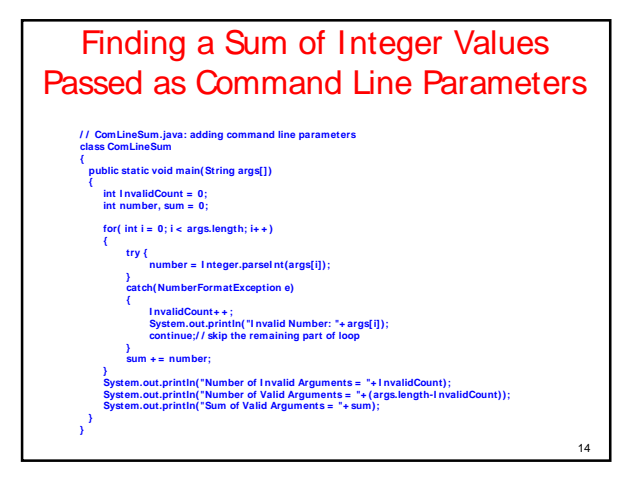

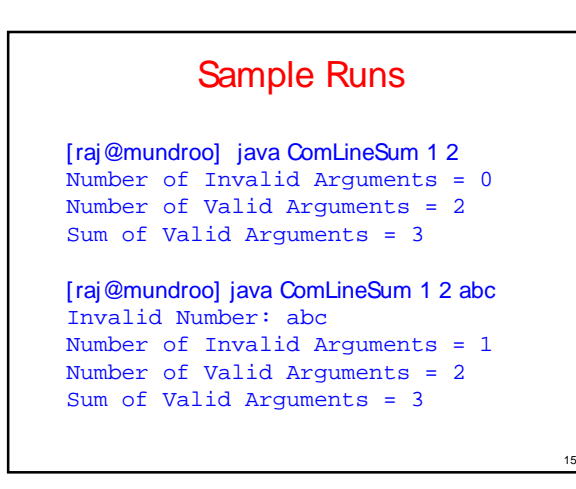

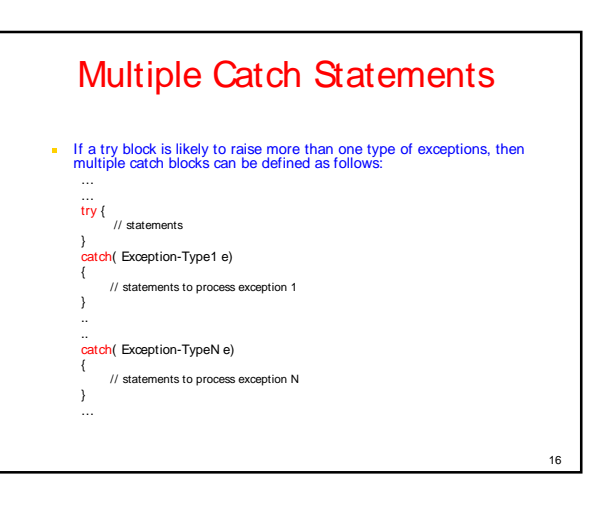

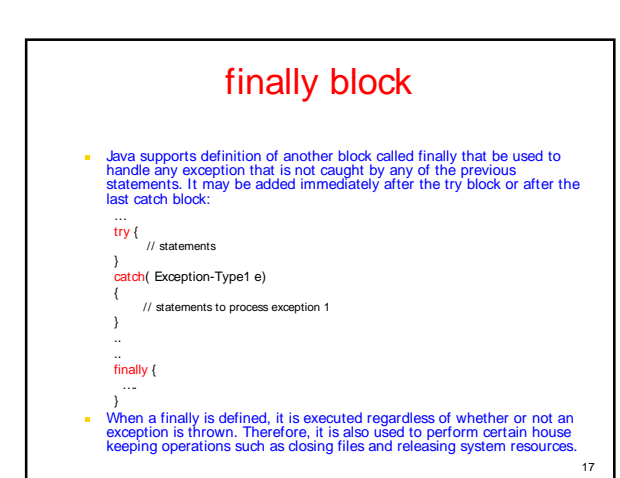

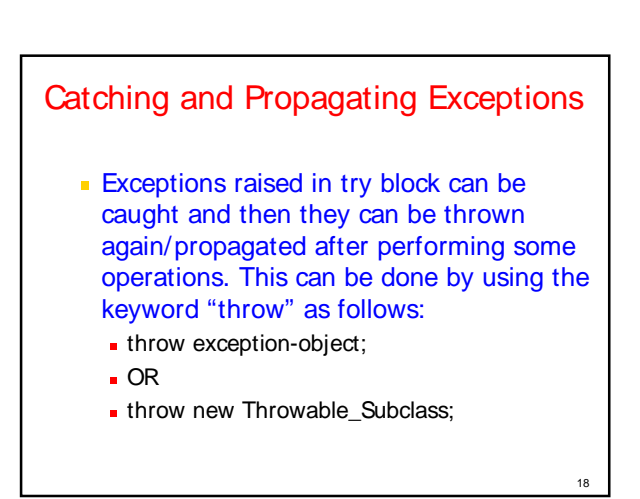

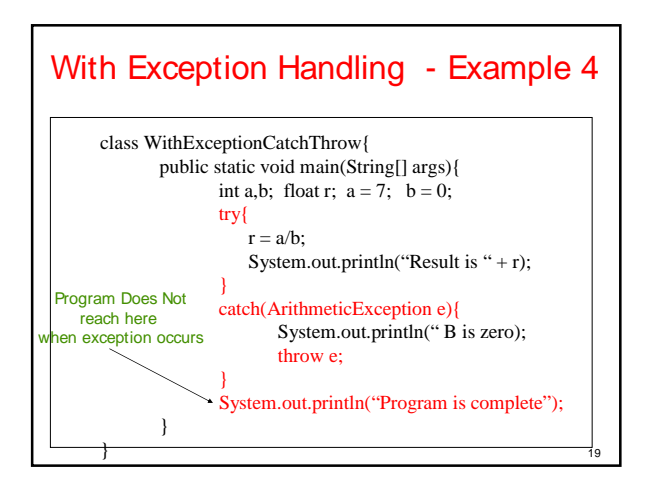

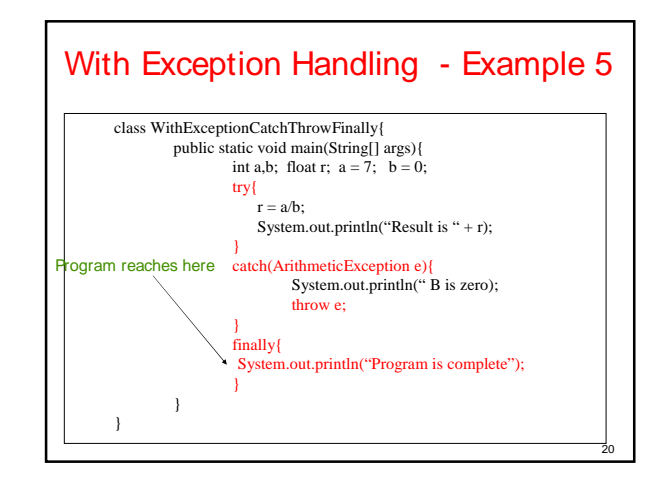

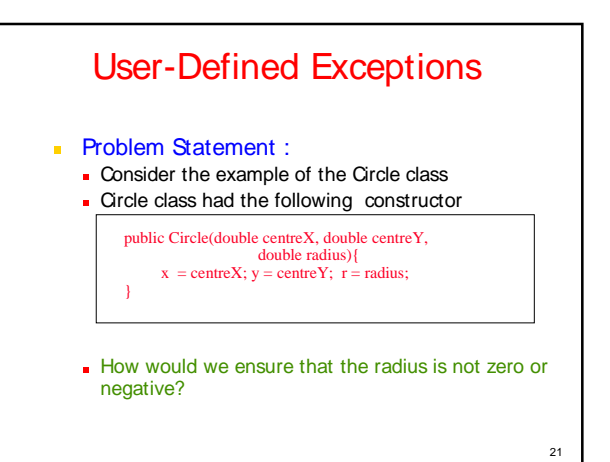

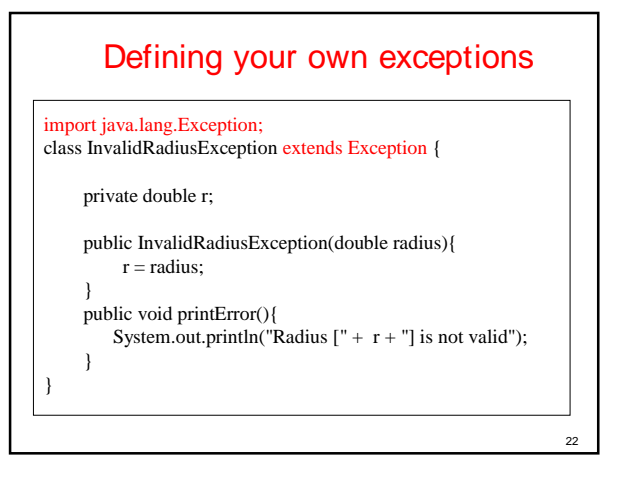

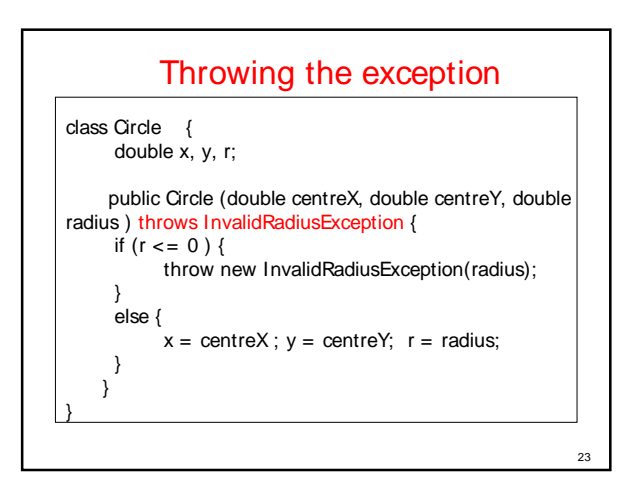

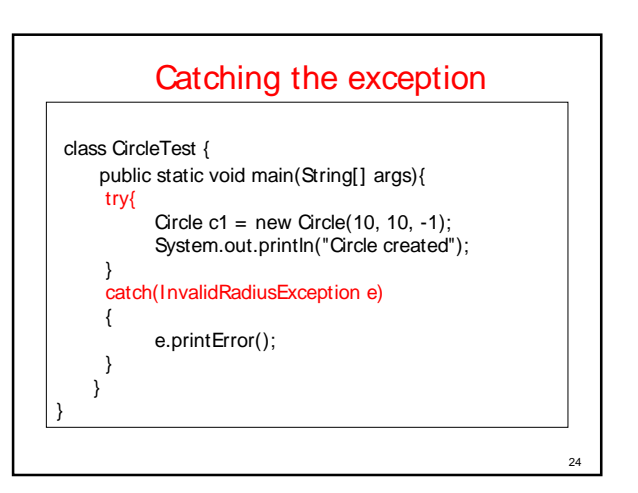

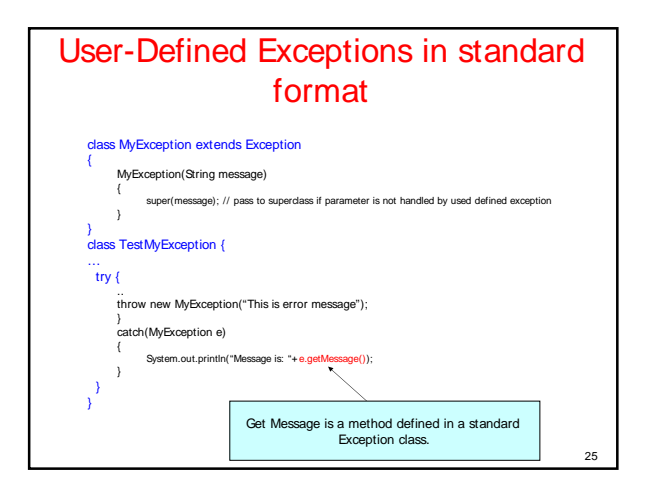

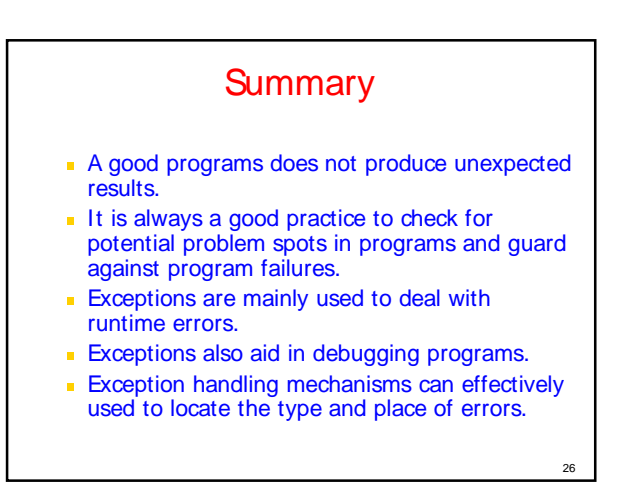

# **Summary**

- Try block, code that could have exceptions / errors
- Catch block(s), specify code to handle various types of exceptions. First block to have appropriate type of exception is invoked.
- If no 'local' catch found, exception propagates up the method call stack, all the way to main()
- Any execution of try, normal completion, or catch then transfers control on to finally block

27